## **Hoe een digitale schade-aangifte BRANDPOLIS opstarten in Mobile?**

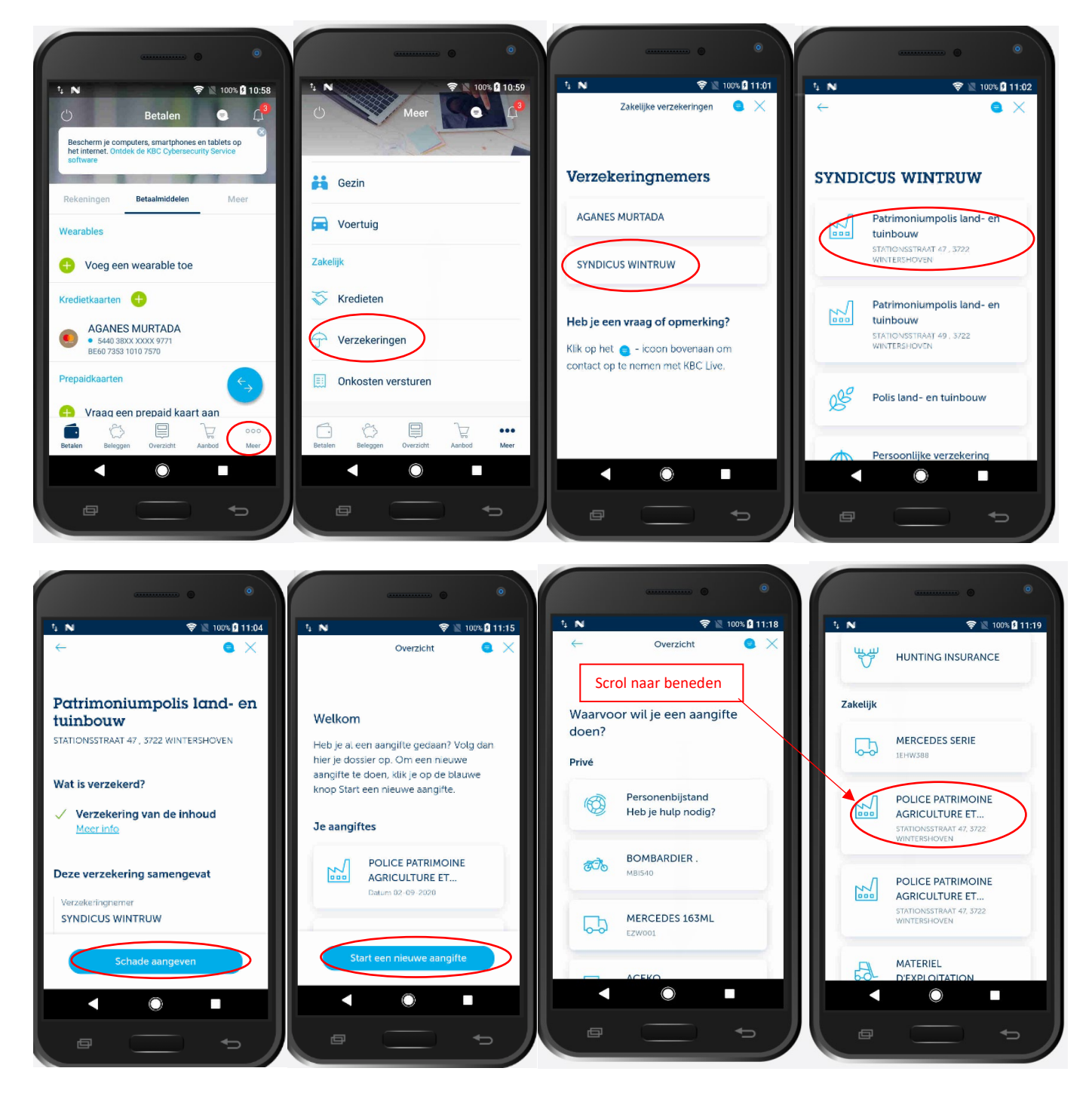

## **Hoe een digitale schade-aangifte BRANDPOLIS doen in Mobile?**

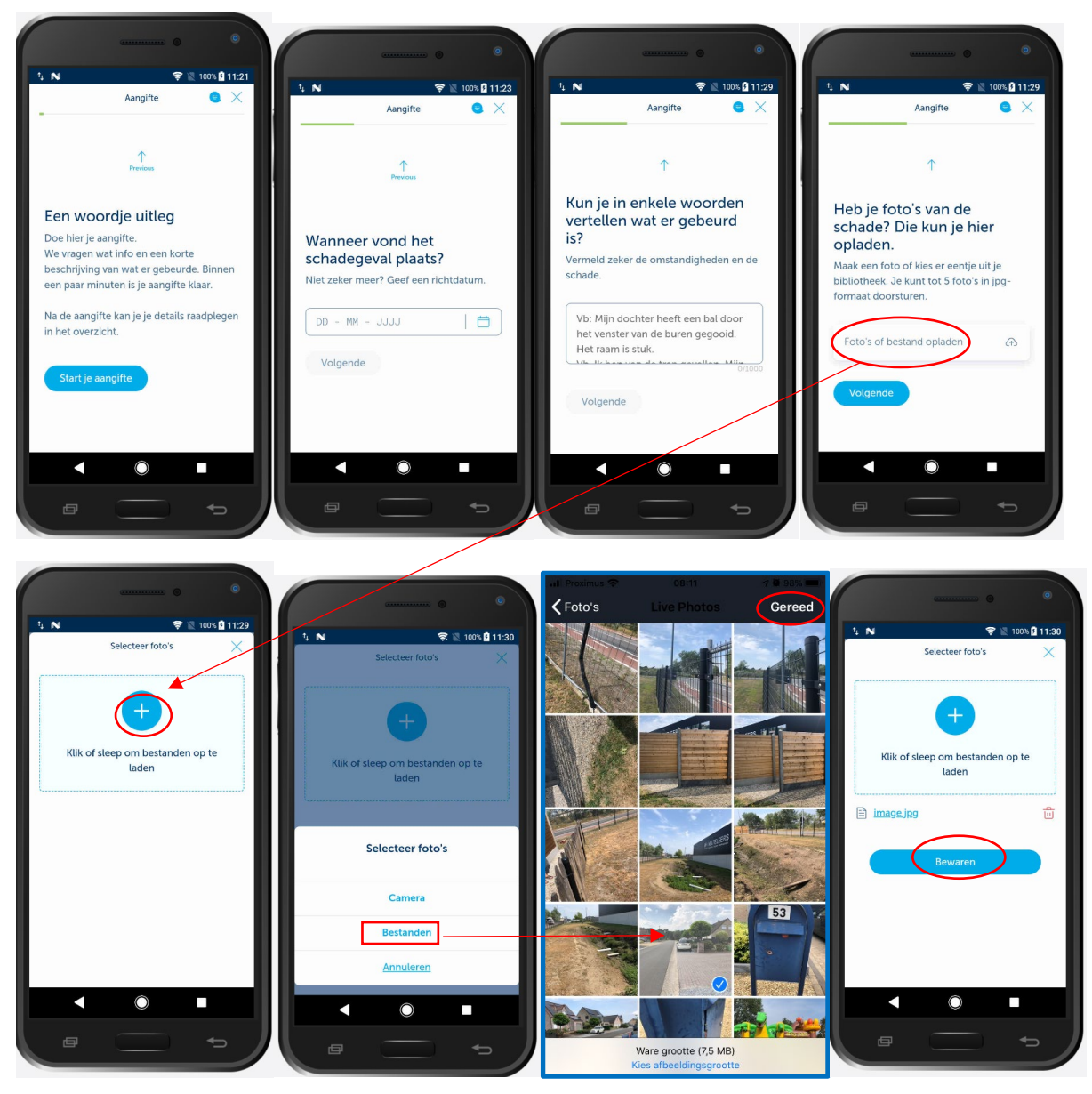

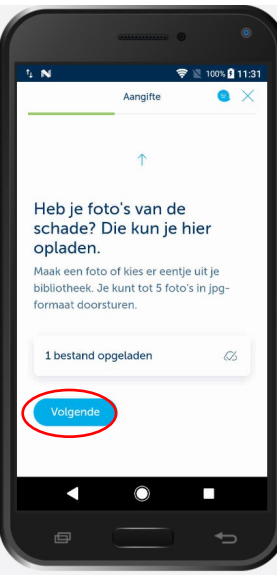

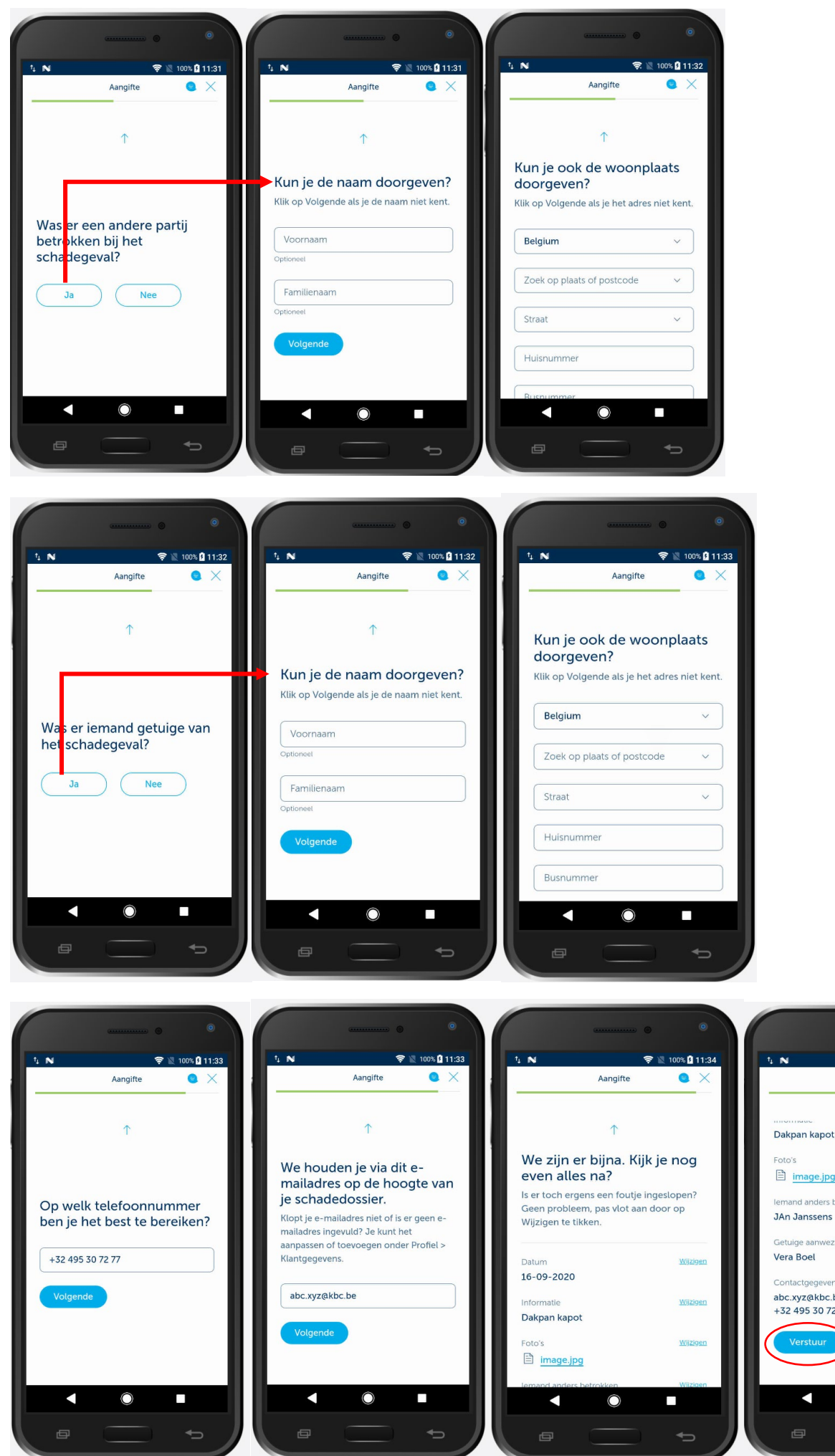

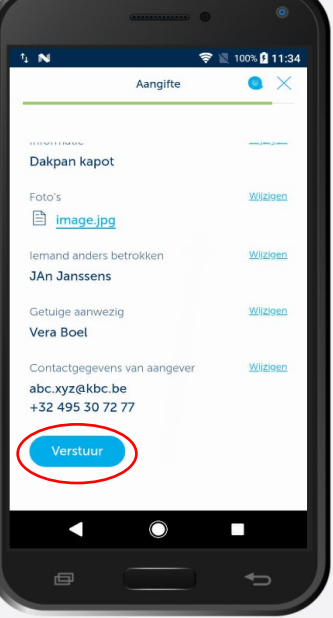

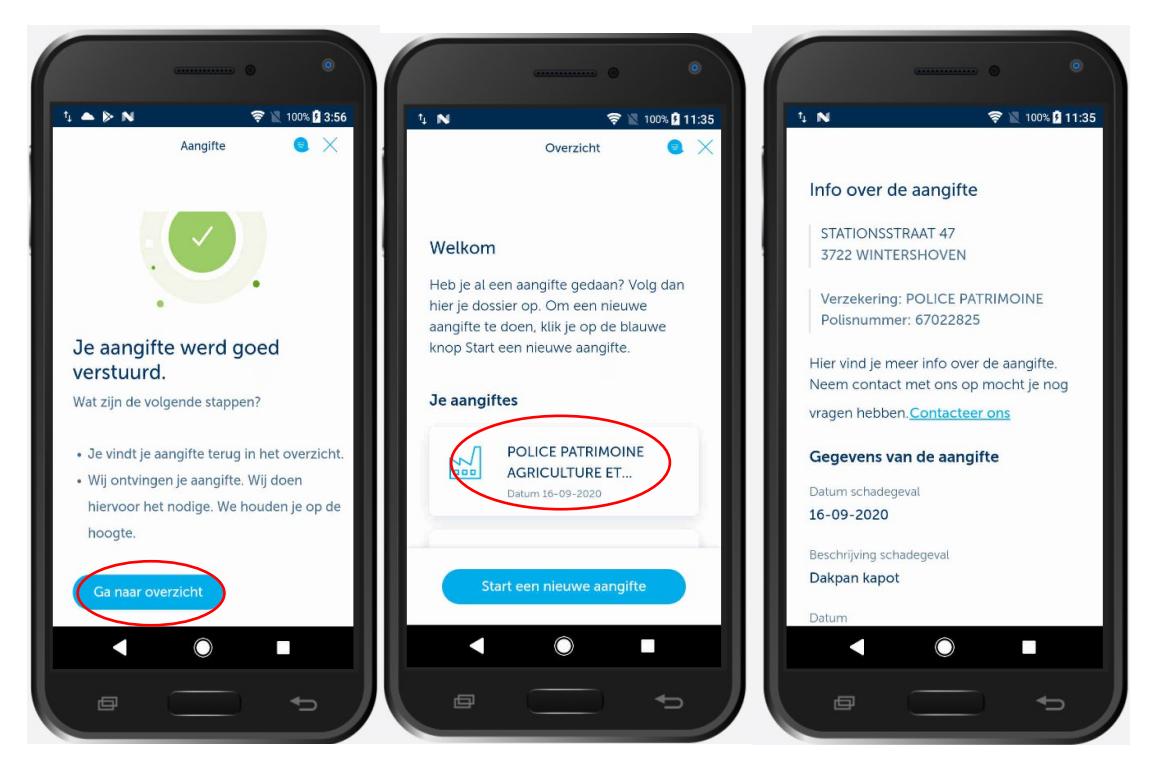